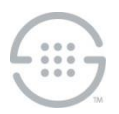

# **Knowledge Base Article #PG564**

# **Upgrading from v2.3 to v2.5 of the PolicyGuru® Meta-Policy Controller**

## **To upgrade the PolicyGuru® components from v2.3 to v2.5**

- 1. Back up **/opt/ngp/** and other configuration files on each system using the procedures from the System Recovery document.
- 2. Back up the database contents using the procedure from the System Recovery document.
- 3. Stop the **ngp** service on the Mediation Server.
- 4. Stop the **ngp** service on the Database.
- 5. Optionally, stop the **ngp** service on the ENUM and Probe Servers. This can be postponed until upgrading each specific ENUM/Probe Server, if desired.
- 6. **On the Database**:
	- a. Set the **/etc/yum/vars/product** and **/etc/yum/vars/release** variables to point to the 2.5 yum repo.
	- b. "yum clean metadata"
	- c. "yum groupupdate database"
	- d. "yum update ngp-esb"
	- e. Compare the backed up 2.3 **/opt/ngp/** contents to the current **/opt/ngp/** contents. After untarring the backed up contents to a temporary location on the system, use commands such as "diff -r - brief /tmp/opt/ngp/ /opt/ngp/ | grep differ" to find configuration files that changed between the 2.3 installation and the 2.5 installation. In general, the old 2.3 configuration files should be copied over the new "generic" configuration files that were installed as part of the 2.5 upgrade if there are differences. The command "diff -r --brief /tmp/opt/ngp/ /opt/ngp/ | grep -v differ |grep -v pyo |grep v pyc" can also be used to find files that are present or not present in the new installation. In most installations, the following files will typically need to be copied into the 2.5 installation from the backup directory:
		- Typically no files to copy back
	- f. Some files may require merging to retain the custom configurations from the 2.3 installation, but also pick up any new changes from 2.5. The following files should be investigated for merging or possibly straight copy from 2.3 to 2.5:
		- i. **/opt/ngp/jboss-as-7.2.0.Final/bin/standalone.conf**
		- ii. **/opt/ngp/jboss-as-7.2.0.Final/standalone/configuration/standalone-full.xml**
	- g. There will be other files with diffs and new files, but these are expected changes that are part of the 2.5 release, and we do not want to "undo" these changes. For instance, these file changes and additions are expected:
		- i. **/opt/ngp/jboss-as-7.2.0.Final/standalone/configuration/logging.properties** (changed)
		- ii. **/opt/ngp/bin/start\_pmf.sh** (changed)
		- iii. **/opt/ngp/bin/stop\_pmf.sh** (changed)
		- iv. **/opt/ngp/pmf/python/common/ngppmf.py** (changed)
		- v. **./opt/ngp/pmf/scripts/common/killUtils.inc** (changed)
		- vi. **./opt/ngp/pmf/scripts/jboss/apps\_deployed.sh** (changed)
		- vii. **/opt/ngp/pmf/scripts/jboss/start\_jboss\_apps.sh** (changed)
		- viii. Database files, **sql** files, **ear**/**war** files, log files, "**-slc**" files, etc. are expected to change

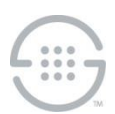

- h. Apply any new updates from the Confluence "Configurations, Scripts, and Rule Updates" page: [https://securelogix.atlassian.net/wiki/spaces/NGP/pages/3801154/Configuration+Script+and+Rul](https://securelogix.atlassian.net/wiki/spaces/NGP/pages/3801154/Configuration+Script+and+Rule+Updates) [e+Updates](https://securelogix.atlassian.net/wiki/spaces/NGP/pages/3801154/Configuration+Script+and+Rule+Updates)
- i. Start the **ngp** service on the Database.

#### 7. **On the Mediation Server**:

- a. Set the **/etc/yum/vars/product** and **/etc/yum/vars/release** variables to point to the 2.5 yum repo.
- b. "yum clean metadata"
- c. "yum groupupdate mediation"
- d. Compare the backed up 2.3 **/opt/ngp/** contents to the current **/opt/ngp/** contents. After untarring the backed up contents to a temporary location on the system, use commands such as "diff -r - brief /tmp/opt/ngp/ /opt/ngp/ | grep differ" to find configuration files that changed between the 2.3 installation and the 2.5 installation. In general, the old 2.3 configuration files should be copied over the new "generic" configuration files that were installed as part of the 2.5 upgrade if there are differences. The command "diff -r --brief /tmp/opt/ngp/ /opt/ngp/ | grep -v differ |grep -v pyo |grep v pyc" can also be used to find files that are present or not present in the new installation. In most installations, the following files will need to be copied into the 2.5 installation from the backup directory:
	- i. **/opt/ngp/config/orchestration/config.properties** (if there are differences)
	- ii. **/opt/ngp/config/policypublisher.dat** (if there are differences)
- e. Some files may require merging to retain the custom configurations from the 2.3 installation, but also pick up the new changes from 2.5. The following files should be investigated for merging:
	- i. **/opt/ngp/jboss-as-7.2.0.Final/bin/standalone.conf**
	- ii. **/opt/ngp/jboss-as-7.2.0.Final/standalone/configuration/standalone-full.xml** (new changes are present in 2.5, so a merge is likely required)
	- iii. **/opt/ngp/config/analytics/flowfactory/SipFlowFactory.drl** (If differences)
	- iv. **/opt/ngp/pmf/scripts/jboss/start\_jboss\_apps.sh** (New changes are present in 2.5, and login credentials for merge.complete processing may need to be changed, so a merger is likely required. See step g below.)
	- v. Drools properties files that already exist may need to be merged, but more likely can just be copied back in to get best engine performance. (Please ask for guidance if needed.)
- f. There will be other files with diffs and new files, but these are expected changes that are part of the 2.5 release, and we do not want to "undo" these changes. For instance, these file changes and additions are expected:
	- i. **/opt/ngp/bin/kie/merge.complete** (new)
	- ii. **/opt/ngp/bin/orchestration/merge.complete** (new)
	- iii. **/opt/ngp/jboss-as-7.2.0.Final/standalone/configuration/logging.properties** (changed)
	- iv. **/opt/ngp/bin/orchestration/ngp-kie-drools-orchestration-lastest-version.inf** (changed)
	- v. **/opt/ngp/bin/orchestration/ngp-kie-drools-orchestration-install-files-edwards-35.inf**  (new)
	- vi. **/opt/ngp/bin/orchestration/ngp-kie-drools-orchestration-remove-edwards-35.sh** (new)
	- vii. **/opt/ngp/config/cas/** (New folder containing authentication configuration files, see step h below.)

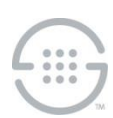

- viii. **/opt/ngp/nginx/** (New folder containing the nginx software used as part of the future GUI capability)
- ix. **/opt/ngp/log/nginx**/ (New folder for nginx log files)
- x. **/opt/ngp/node/** (New folder containing the node software used as part of the future GUI capability)
- xi. **/opt/ngp/log/node/** (New folder for node log files)
- xii. **/opt/ngp/pg-cas-agent** (New folder containing the CAS Agent software which is now used for authentication processing on the Mediation Server. See step i below.)
- xiii. **/opt/ngp/pmf/scripts/cas/** (New folder containing PMF scripts for starting/stopping/monitoring the CAS Agent software)
- xiv. **/opt/ngp/pmf/scripts/psfa/** (New folder containing PMF scripts for starting/stopping/monitoring the **ProbeSIPFlow** Archiving Transceiver software. See step x below.)
- xv. **/opt/ngp/pmf/scripts/ms/\*nginx.sh** and **\*node.sh** scripts (New scripts for stopping/starting/monitoring the nginx and node software.)
- xvi. **/opt/ngp/bin/start\_pmf.sh** (changed)
- xvii. **/opt/ngp/bin/stop\_pmf.sh** (changed)
- xviii. **/opt/ngp/pmf/python/common/ngppmf.py** (changed)
- xix. **/opt/ngp/pmf/python/ms/MediationController.py** (changed)
- xx. **/opt/ngp/pmf/python/ms/mscontroller.py** (changed)
- xxi. **/opt/ngp/pmf/scripts/common/killUtils.inc** (changed)
- xxii. **/opt/ngp/pmf/scripts/jboss/apps\_deployed.sh** (changed)
- xxiii. **.niogit** files, **.index** files, **ear**/**war** files, log files, etc. are expected to change
- g. As part of the upgrade process, the kie and orchestration policy content will change, prompting the "merge.complete" processing in the **/opt/ngp/pmf/scripts/jboss/start\_jboss\_apps.sh** script. Therefore, the two curl commands in that script should be checked to verify that valid username/password pairs are listed. The username/password pair may be obfuscated using the SLC Password Vault.
- h. As part of this release, the authentication ear and associated authentication service has been replaced by the CAS Agent service. If the CAS Agent service will be used in this release, the "enabled" setting in **/opt/ngp/config/cas/agent-config.properties** should be set to "**true**". Also, the **/opt/ngp/config/authentication/config.properties** file should be copied to **/opt/ngp/config/cas/config.properties**. Since the CAS Agent service only supports a single Authentication Server, the **config.properties** file should be edited to use a single Authentication Server if multiple servers were configured in the previous release. If Line of Business processing and the associated lookup file were used in the previous release, that configuration will also be incorporated into the CAS Agent configuration, and settings or files will need to be re-configured in other locations. See [https://securelogix.atlassian.net/wiki/spaces/PRDPG/pages/795541723/CAS+Agent+Configuratio](https://securelogix.atlassian.net/wiki/spaces/PRDPG/pages/795541723/CAS+Agent+Configuration)

[n](https://securelogix.atlassian.net/wiki/spaces/PRDPG/pages/795541723/CAS+Agent+Configuration) for further details.

i. If using the CAS Agent service for authentication, the configuration files in **/opt/ngp/pg-casagent** must be configured to ensure proper operation of the CAS Agent service. In particular, the **casAgent.properties** file should be configured to indicate which data will be used for authentication, which external authentication services will be used, and how result data will be stored/used. See [https://securelogix.atlassian.net/wiki/spaces/PRDPG/pages/795541723/CAS+](https://securelogix.atlassian.net/wiki/spaces/PRDPG/pages/795541723/CAS+Agent+Configuration) [Agent+Configuration](https://securelogix.atlassian.net/wiki/spaces/PRDPG/pages/795541723/CAS+Agent+Configuration) for further details.

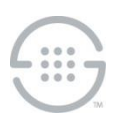

- j. This release includes the ability to extract SIP messaging using the **ProbeSIPFlow** Archiving transceiver. To use this transceiver on the Mediation Server, the package must be installed and then configured in the **/opt/ngp/probesipflow-archiving-transceiver** folder. See [https://securelogix.atlassian.net/wiki/spaces/PRDPG/pages/814678027/ProbeSIPFlow+Archiving](https://securelogix.atlassian.net/wiki/spaces/PRDPG/pages/814678027/ProbeSIPFlow+Archiving+Transceiver) [+Transceiver](https://securelogix.atlassian.net/wiki/spaces/PRDPG/pages/814678027/ProbeSIPFlow+Archiving+Transceiver) for further info on installing and configuring this transceiver.
- k. Apply any new updates from the Confluence "Configurations, Scripts, and Rule Updates" page: [https://securelogix.atlassian.net/wiki/spaces/NGP/pages/3801154/Configuration+Script+and+Rul](https://securelogix.atlassian.net/wiki/spaces/NGP/pages/3801154/Configuration+Script+and+Rule+Updates) [e+Updates](https://securelogix.atlassian.net/wiki/spaces/NGP/pages/3801154/Configuration+Script+and+Rule+Updates)
- l. Start the **ngp** service on the Mediation Server.

### 8. **On each ENUM Server**:

- a. If not stopped previously, stop the **ngp** service on the ENUM Server.
- b. Set the **/etc/yum/vars/product** and **/etc/yum/vars/release** variables to point to the 2.5 yum repo.
- c. "yum clean metadata"
- d. "yum groupupdate enum"
- e. Compare the backed up 2.3 **/opt/ngp/** contents to the current **/opt/ngp/** contents. After untarring the backed up contents to a temporary location on the system, use commands such as "diff -r - brief /tmp/opt/ngp/ /opt/ngp/ | grep differ" to find configuration files that changed between the 2.3 installation and the 2.5 installation. In general, the old 2.3 configuration files should be copied over the new "generic" configuration files that were installed as part of the 2.5 upgrade if there are differences. The command "diff -r --brief /tmp/opt/ngp/ /opt/ngp/ | grep -v differ |grep -v pyo |grep v pyc" can also be used to find files that are present or not present in the new installation. In most installations, the following files will need to be copied into the 2.5 installation from the backup directory:
	- **i. /opt/ngp/config/jboss/jboss-securelogix-txtimeout**
	- **ii. /opt/ngp/pmf/scripts/enum/start\_amq.sh**
- f. Some files may require merging to retain the custom configurations from the 2.3 installation, but also pick up the new changes from 2.5. The following files should be investigated for merging:
	- **i. /opt/ngp/jboss-as-7.2.0.Final/bin/standalone.conf**
	- **ii. /opt/ngp/jboss-as-7.2.0.Final/standalone/configuration/standalone-full.xml**
- g. There will be other files with diffs and new files, but these are expected changes that are part of the 2.5 release, and we do not want to "undo" these changes. For instance, these file changes and new additions are expected:
	- i. **/opt/ngp/jboss-as-7.2.0.Final/standalone/configuration/logging.properties** (changed)
	- ii. **/opt/ngp/activemq/conf/camel.xml** (changed)
	- iii. **/opt/ngp/bin/controller.sh** (changed)
	- iv. **/opt/ngp/bin/start\_pmf.sh** (changed)
	- v. **/opt/ngp/bin/stop\_pmf.sh** (changed)
	- vi. **/opt/ngp/pmf/python/common/ngppmf.py** (changed)
	- vii. **/opt/ngp/pmf/python/enum/enumcontroller.py** (changed)
	- viii. **/opt/ngp/pmf/scripts/common/killUtils.inc** (changed)
	- ix. **/opt/ngp/pmf/scripts/jboss/apps\_deployed.sh** (changed)
	- x. **/opt/ngp/pmf/scripts/jboss/start\_jboss\_apps.sh** (changed)
	- xi. **kahadb**, **ear**/**war** files, native executables, log files, "**-slc**" files, etc. are expected to change

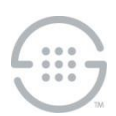

- m. Apply any new updates from the Confluence "Configurations, Scripts, and Rule Updates" page: [https://securelogix.atlassian.net/wiki/spaces/NGP/pages/3801154/Configuration+Script+and+Rul](https://securelogix.atlassian.net/wiki/spaces/NGP/pages/3801154/Configuration+Script+and+Rule+Updates) [e+Updates](https://securelogix.atlassian.net/wiki/spaces/NGP/pages/3801154/Configuration+Script+and+Rule+Updates)
- h. Start the **ngp** service on the ENUM Server.

#### 9. **On each Metadata Probe**:

- a. If not stopped previously, stop the **ngp** service on the Probe server.
- b. Set the **/etc/yum/vars/product** and **/etc/yum/vars/release** variables to point to the 2.5 yum repo.
- c. "yum clean metadata"
- d. "yum groupupdate sniffer" or "yum groupupdate sniffer\_dtmf"
- e. Compare the backed up 2.3 **/opt/ngp/** contents to the current **/opt/ngp/** contents. After untarring the backed up contents to a temporary location on the system, use commands such as "diff -r - brief /tmp/opt/ngp/ /opt/ngp/ | grep differ" to find configuration files that changed between the 2.3 installation and the 2.5 installation. In general, the old 2.3 configuration files should be copied over the new "generic" configuration files that were installed as part of the 2.5 upgrade if there are differences. The command "diff -r --brief /tmp/opt/ngp/ /opt/ngp/ | grep -v differ |grep -v pyo |grep v pyc" can also be used to find files that are present or not present in the new installation. In most installations, the following files will need to be copied into the 2.5 installation from the backup directory:
	- **i. /opt/ngp/config/jboss/jboss-securelogix-txtimeout**
	- **ii. /opt/ngp/pmf/scripts/sniffer/start\_amq.sh**
- f. Some files may require merging to retain the custom configurations from the 2.3 installation, but also pick up the new changes from 2.5. The following files should be investigated for merging:
	- **i. /opt/ngp/jboss-as-7.2.0.Final/bin/standalone.conf**
	- **ii. /opt/ngp/jboss-as-7.2.0.Final/standalone/configuration/standalone-full.xml**
- g. There will be other files with diffs and new files, but these are expected changes that are part of the 2.5 release, and we do not want to "undo" these changes. For instance, these file changes and additions are expected:
	- i. **/opt/ngp/jboss-as-7.2.0.Final/standalone/configuration/logging.properties** (changed)
	- ii. **/opt/ngp/bin/start\_pmf.sh** (changed)
	- iii. **/opt/ngp/bin/stop\_pmf.sh** (changed)
	- iv. **/opt/ngp/pmf/python/common/ngppmf.py** (changed)
	- v. **/opt/ngp/pmf/scripts/common/killUtils.inc** (changed)
	- vi. **/opt/ngp/pmf/scripts/jboss/apps\_deployed.sh** (changed)
	- vii. **/opt/ngp/pmf/scripts/jboss/start\_jboss\_apps.sh** (changed)
	- viii. **kahadb**, DB files, **ear**/**war** files, native executable, log files, "**-slc**" files, etc. are expected to change
- b. Apply any new updates from the Confluence "Configurations, Scripts, and Rule Updates" page: [https://securelogix.atlassian.net/wiki/spaces/NGP/pages/3801154/Configuration+Script+and+Rul](https://securelogix.atlassian.net/wiki/spaces/NGP/pages/3801154/Configuration+Script+and+Rule+Updates) [e+Updates](https://securelogix.atlassian.net/wiki/spaces/NGP/pages/3801154/Configuration+Script+and+Rule+Updates)
- h. Start the **ngp** service on the Probe

**Last Update:** 6/20/2019

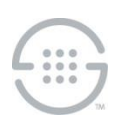

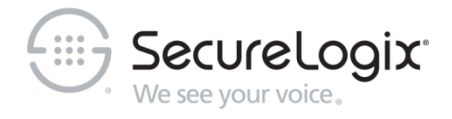

SecureLogix Corporation

13750 San Pedro, Suite 820 • San Antonio, Texas 78232 (210) 402-9669 • securelogix.com

Support (877) SLC-4HELP • EMAIL support@securelogix.com [• https://support.securelogix.com/](https://support.securelogix.com/)

ETM, We See Your Voice, SecureLogix, SecureLogix Corporation, and the SecureLogix Emblem are registered trademarks or registered trademarks and registered service marks of SecureLogix Corporation in the U.S.A. and other countries. PolicyGuru is a registered trademark of SecureLogix Corporation in the U.S.A. All other trademarks mentioned herein are believed to be trademarks of their respective owners.

© Copyright 2018 SecureLogix Corporation. All Rights Reserved. This product is protected by one or more of the following patents: US 6,249,575 B1, US 6,320,948 B1, US 6,687,353 B1, US 6,718,024 B1, US 6,760,420 B2, US 6,760,421 B2, US 7,133,511 B2, US 7,231,027 B2, US 7,440,558 B2, US 8,150,013 B2, CA 2,354,149, DE 1,415,459 B1, FR 1,415,459 B1, and GB 1,415,459 B1. U.S. Patents Pending.